*Completing this course satisfies the certification requirement for first-time independent providers.* 

*See [OAC 5123-2-09](https://dodd.ohio.gov/wps/portal/gov/dodd/forms-and-rules/rules-in-effect/5123-2-09) and associated appendices for more information.*

*This course is about 4.25 hours long. You do not have to complete all modules in one setting. It is recommended that you be able to finish a module once you begin as your progress may not be saved.*

## **DODD MyLearning Independent Provider Initial Training Course**

1. Go to the OH ID website here: Secure access to State of Ohio services | OH ID | Ohio's [State Digital Identity Standard](https://ohid.ohio.gov/wps/portal/gov/ohid) and sign in with your OH|ID information.

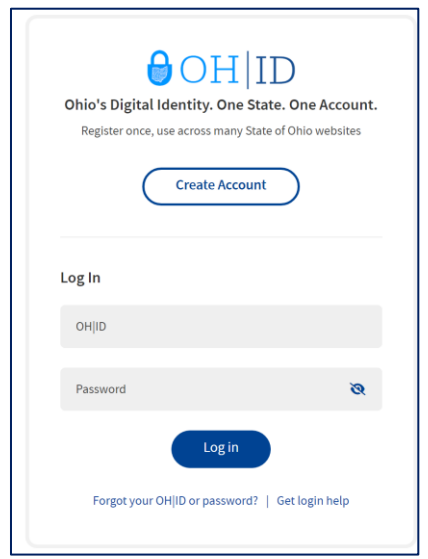

2. Select the **GO TO MY LEARNING** option and select **CONTINUE.**

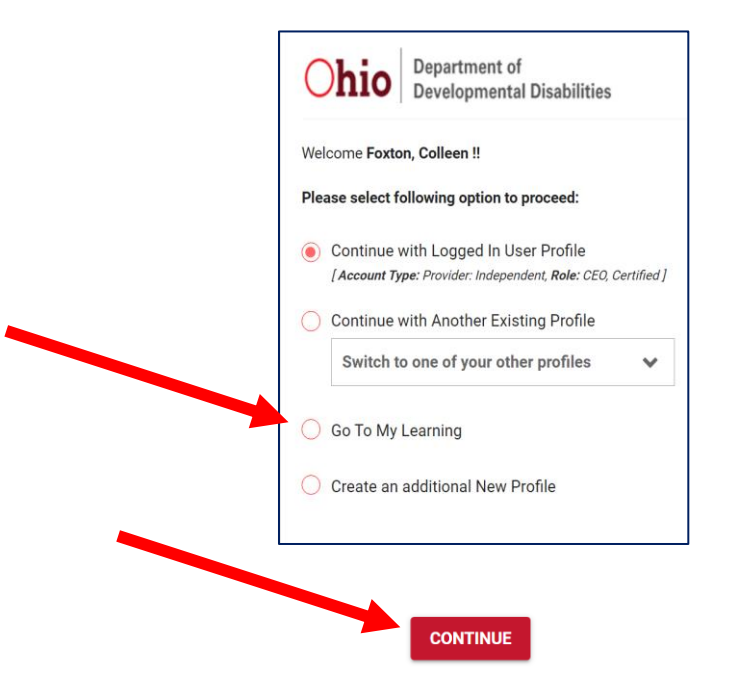

### 3. Select **Independent Provider**

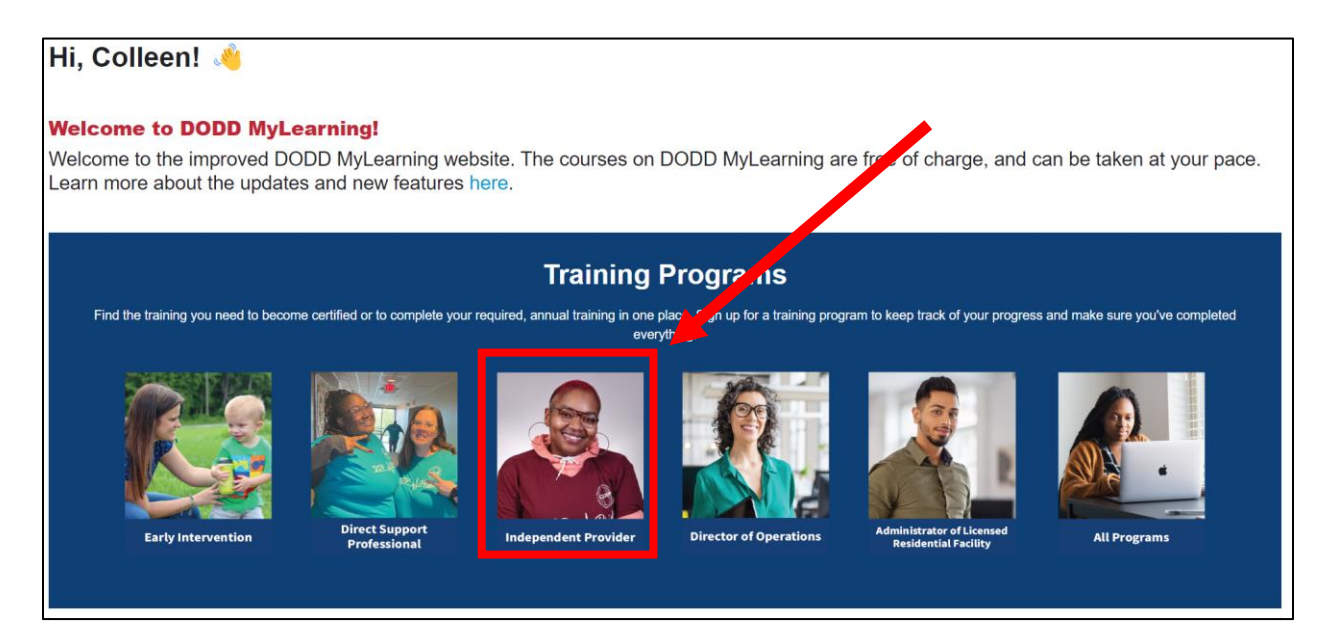

#### 4. Select **Independent Provider Initial Training**

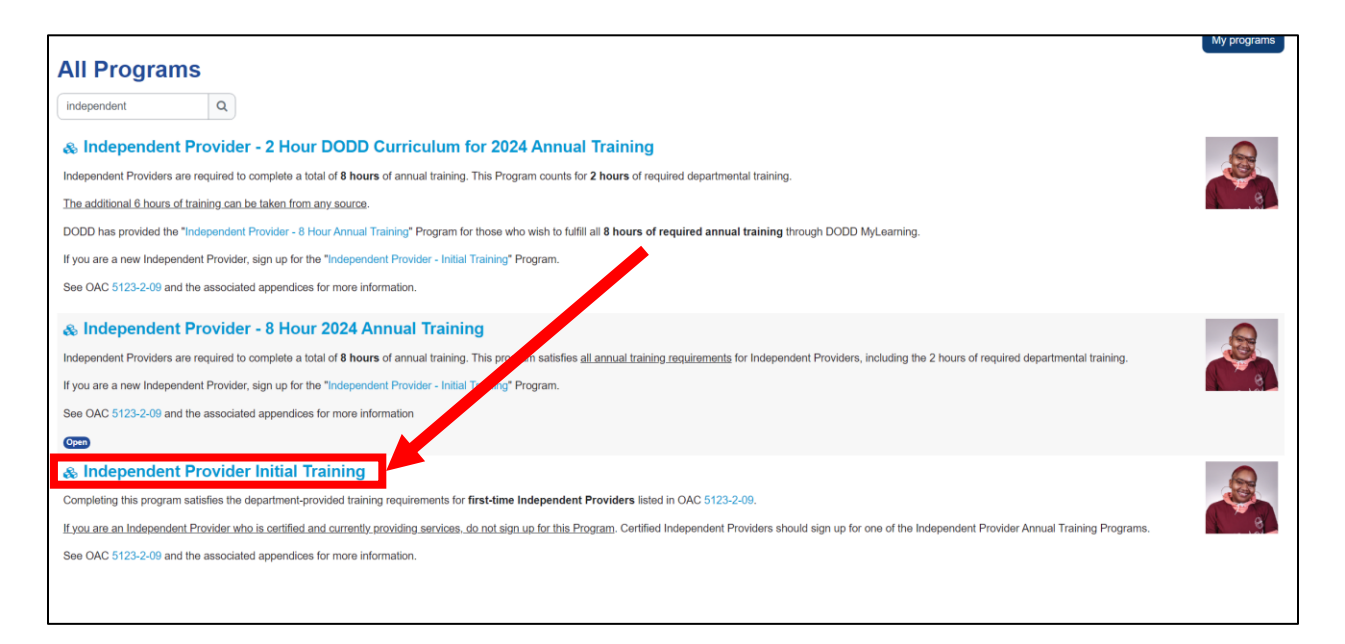

## 5. Select **Sign Up** and then **Sign Up** again

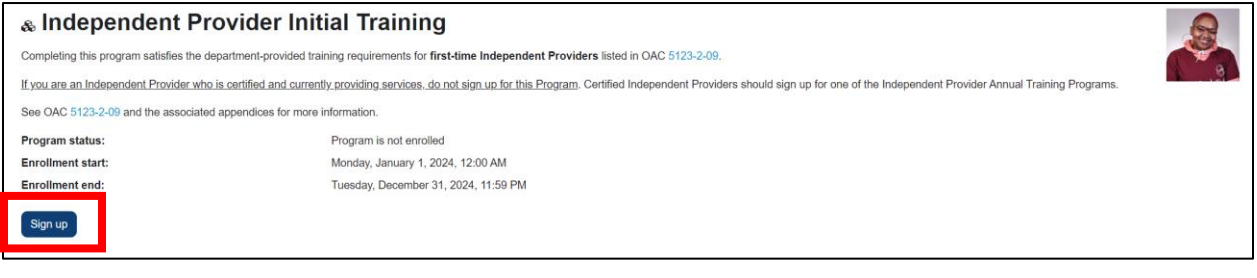

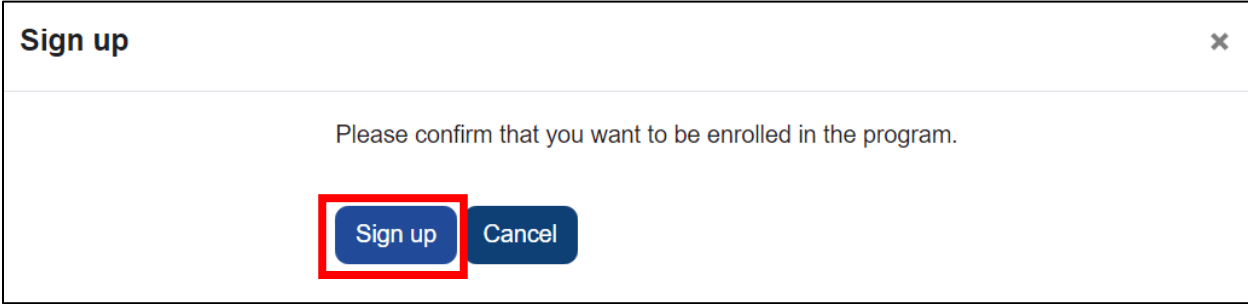

6. Select and complete each module. The module links in blue are available to start and complete. The others will turn blue once the module above it is completed.

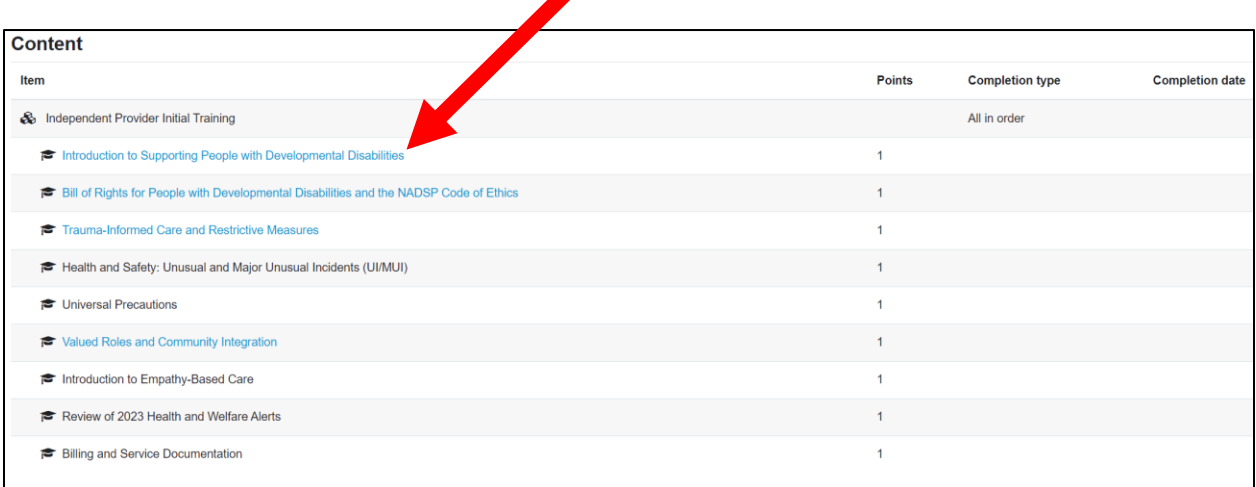

7. When you have completed your modules, you can view your transcript. Go to the top of the page and select **Transcript.**

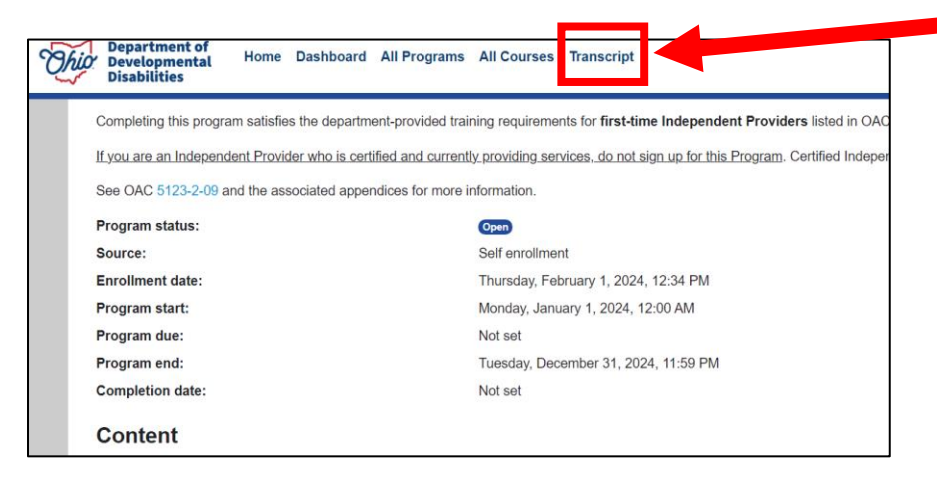

- 8. Download and save the transcript. You will need an electronic copy of your transcript to upload to your application.
	- a. Scroll down to the bottom of the page and select **PDF landscape.**  The file will automatically download.
		- i. Find downloaded file designation (this varies per your computer/internet settings)
		- ii. Select file to open file
			- 1. Select the save button to save file
			- 2. Print file if you desire

#### **DODD MyLearning DODD MyLearning Transcript: 5 records shown** Show/Hide Columns User's **Course Duration CPD CPD CPD Other Available Completion Name** Course Name ^ **Date** (Minutes) Hours Type **Number Credits** Other Colleen [Archived] Billing and Service 2022-11-02 25  $N/A$  $N/A$  $N/A$  $N/A$ OAC 5123-2-09 Foxton Documentation Colleen [Archived] Eight-Hour Provider 2021-06-10 Foxton Training Colleen [Archived] Orientation for Independent 2021-05-27 Foxton Providers Colleen **IArchived1 Random Moment Time** 2023-09-01 35  $N/A$  $N/A$  $N/A$  $N/A$  $N/A$ Study (RMTS) Foxton Colleen [Archived] Service and Support The person named a 2022-09-12  $2.5$ **SSA** 2300427-1 N/A Foxton Administrator (SSA) Training Administrator Trainir PDF landscape